## 3次元出来形管理の例 (GNSSローバーによる段階確認状況)

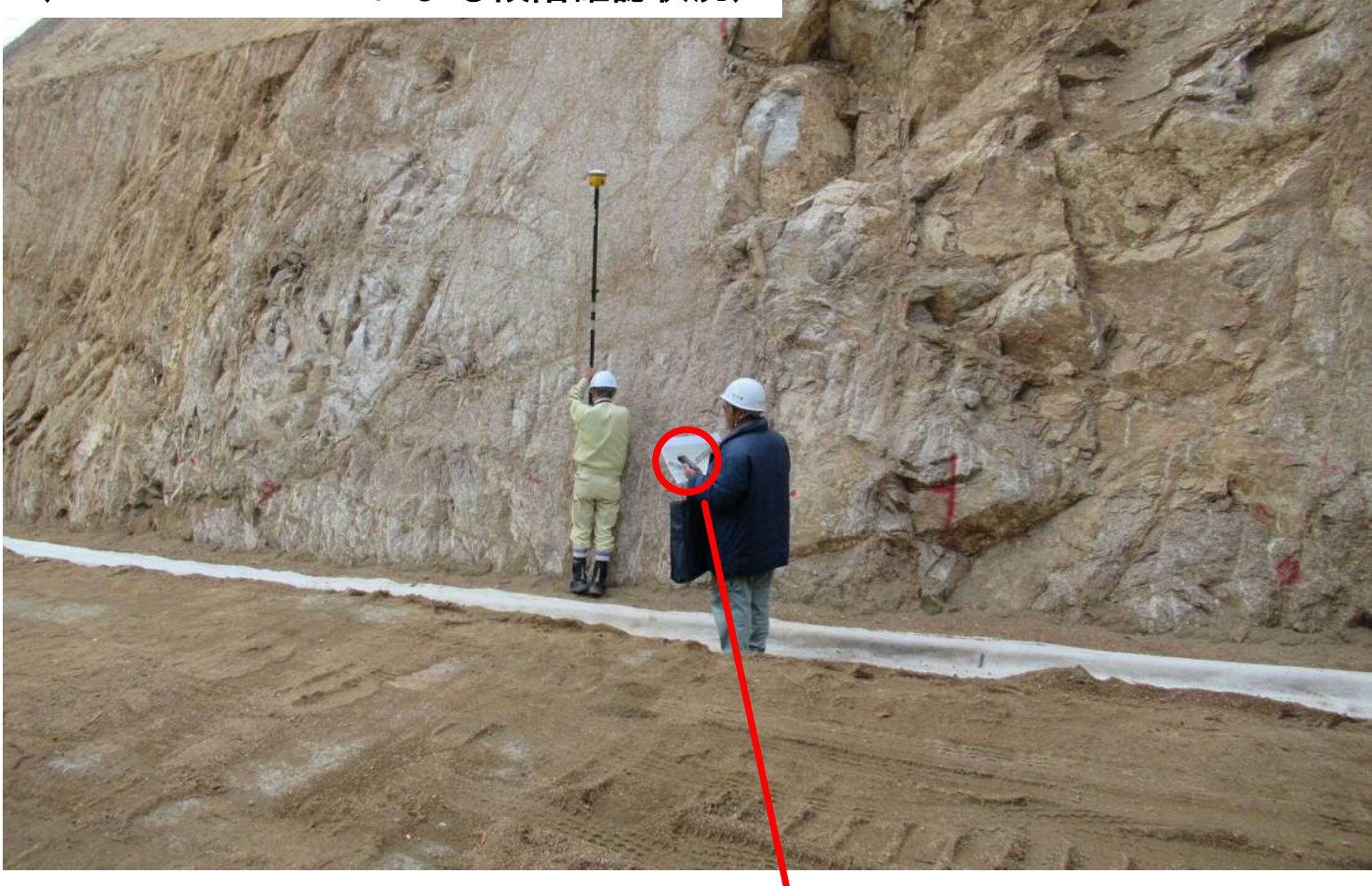

## 指定する位置の計測を行い、計測データと 3次元設計データの値を比較する。

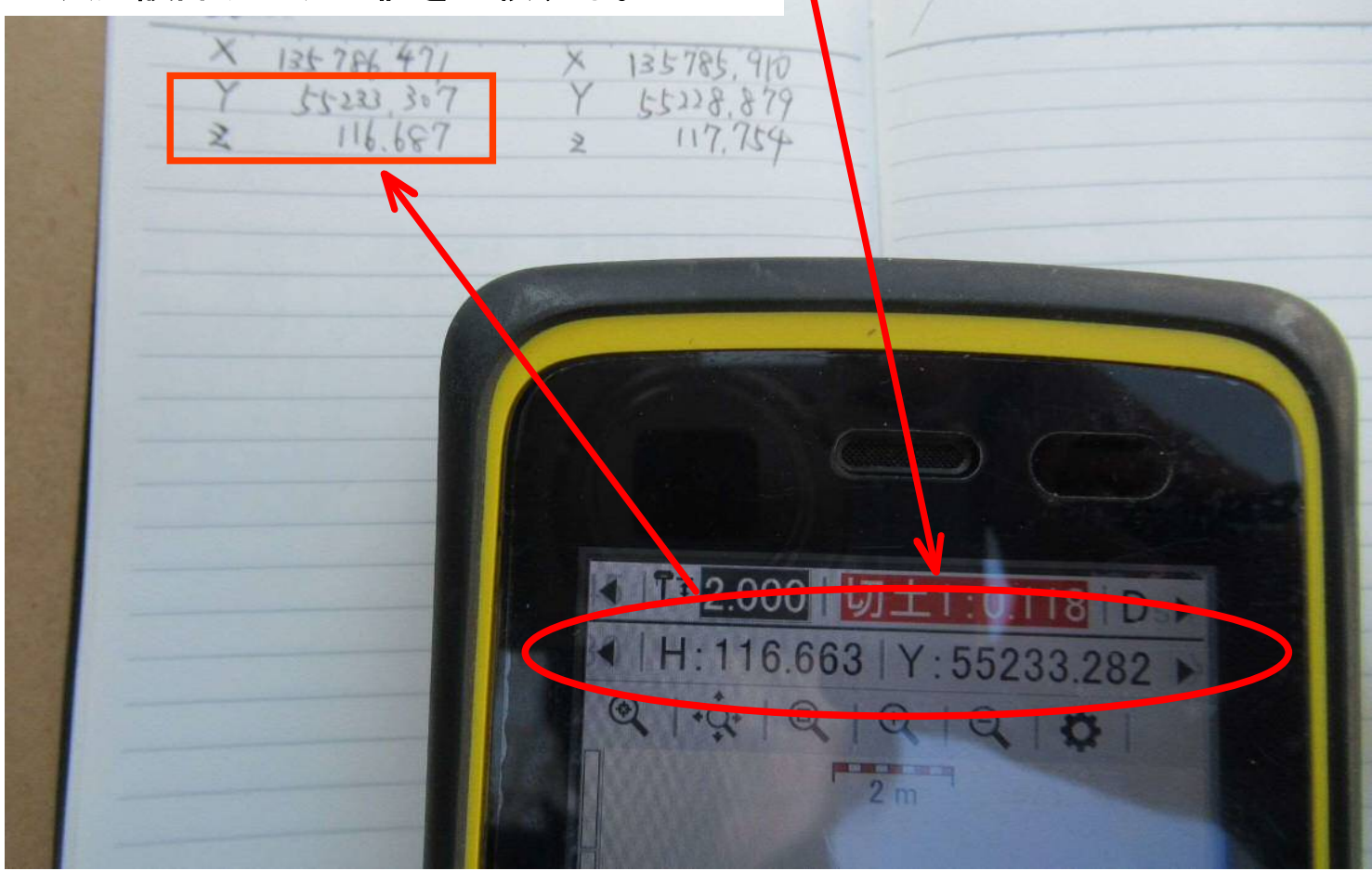